# Day of Caring 2018 AGENCY GUIDE

Thank you for participating in this year's Day of Caring.

This year we will use an online website called <u>Volunteer Peninsula</u> to have volunteers sign up for projects. It's **FREE** AND this website will be available to your agency to post all of your volunteer opportunities year-round!

This guide is to help New and Existing Agencies use 'Volunteer Peninsula' for Day of Caring:

- Register your agency
- Add a project for Day of Caring
- Show you how to look up helpful information

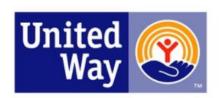

# **VOLUNTEER PENINSULA**

A community service of United Way of the Virginia Peninsula

GET CONNECTED. VOLUNTEER. MAK

MAKE A DIFFERENCE!

#### Before You Start:

To prevent creating a duplicate Agency Account, please **FIRST** go to <u>https://www.uwvp.org/day-caring-0</u> and search for your agency in the 'Existing Agencies on Volunteer Peninsula List' button on the United Way Day of Caring website.

- If your agency has a duplicate account, contact Katie at <u>Kschubert@uwvp.org</u>
- If your agency already has an <u>existing account</u> but the previous manager is no longer with your organization and <u>you do not have access to your agencies account</u>, please email your full name and email address you used to sign up to Katie at <u>Kschubert@uwvp.org</u> to be added as your organizations Agency Manager.

# Day of Caring 2018 AGENCY USER GUIDE

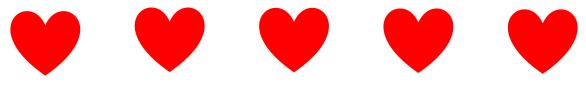

### This section will help:

Agencies NEW to Volunteer Peninsula Sign UP

If you are an EXISTING AGENCY on Volunteer Peninsula SKIP to SLIDE 10 on how to add a project this year.

## To start click the link below to Create an Account for your Agency:

https://volunteerpeninsula.galaxydigital.com/agency/signup/

Or Go <u>https://volunteerpeninsula.galaxydigital.com</u>  $\rightarrow$  Sign Up $\rightarrow$  Select 'Want to Sign Up your Agency?'

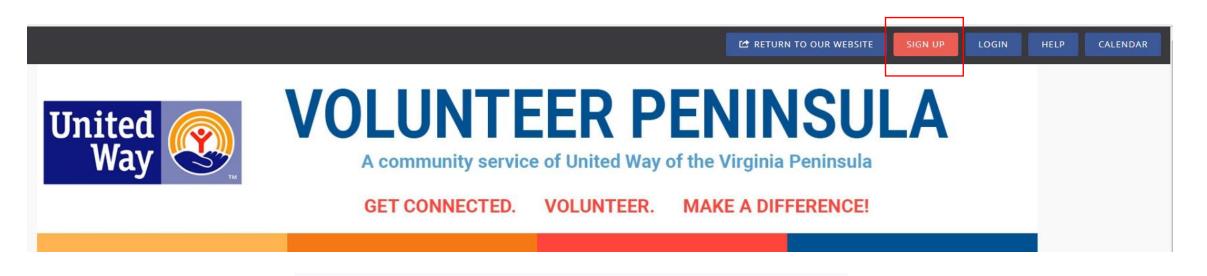

### Step 1 of 5: Create an Account

Already have an account? Click here

Want to sign up your agency? Click here

Welcome to Volunteer Peninsula!

To make this a smooth process, please fill out as much information as possible. You can update this information at anytime.

\*When a volunteer(s) signs up for your Day of Caring project they will be provided contact information for your agency.

If it is left blank on your agency's page, it will show up blank on the automated email they receive.

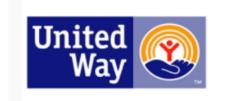

## **VOLUNTEER PENINSULA**

A community service of United Way of the Virginia Peninsula

GET CONNECTED. VOLUNTEER.

MAKE A DIFFERENCE!

| ŝ  | DASHBOARD                                 |                                       |                                                                        |
|----|-------------------------------------------|---------------------------------------|------------------------------------------------------------------------|
| 2  | VOLUNTEER<br>OPPORTUNITIES                |                                       | Sign Up Your Agency<br>Once your request is reviewed, you will receive |
| 17 | COMMUNITY EVENTS                          |                                       | an email with instructions on how to manage<br>your profile.           |
| Q  | ORGANIZATIONS                             |                                       | Looking for the Volunteer sign-up form? Click here.                    |
| P  | DAY OF CARING-<br>NEWPORT<br>NEWS/HAMPTON | This is an example of<br>ABC Agency's | ABC Agency                                                             |
|    | DAY OF CARING-<br>WILLIAMSBURG            | Registration.                         | kschubert@abcagency.org                                                |
| P  | DAY OF CARING-<br>GLOUCESTER              |                                       | 123 ABC Rd                                                             |
| \$ | GIVE                                      |                                       | Address Line 2                                                         |
| Ţ  | ONE CITY MARATHON                         |                                       | Newport News                                                           |
| 1  | COLLAPSE MENU                             |                                       | VA ~                                                                   |
|    |                                           |                                       | 23606                                                                  |
|    |                                           |                                       | Kaite Schubert                                                         |
|    |                                           |                                       | R&D Manager                                                            |
|    |                                           |                                       |                                                                        |

Additional Notification Recipient(s)

is helpful if you have more than one person that works with volunteers. In this example- Leann would also get emails that Katie receives.

| leann@abcagency.org     | Add a short description of what your |
|-------------------------|--------------------------------------|
| leanneabcagency.org     | organization does.                   |
|                         |                                      |
| 6,                      | http://www.abcagency.com             |
| volunteer@abcagency.org | Agency Video 💡                       |
| 757-873-9328            | Enter URL of YouTube or Vimeo Vide   |
| Phone Ext.              | Contact Information                  |
| Hours of Operation 🔞    | Katie                                |
| Monday - Friday         | Schubert                             |
| 8:30 am - 4:30 pm       | Schubert                             |
|                         |                                      |
| 6,                      | (                                    |
| ord- click              |                                      |

When you've completed the form and created a password- click 'Request Account'. All accounts require approval. You'll receive an emai when your agency has been approved (typically happens within 24 hours).

0

17

0

Es.

#### This is your Agency Page

Once you click 'Request Account'- you will be brought to your agency page. The information you provided in your registration will be automatically filled in.

On this page you can add a logo to help volunteers find you, add account managers, add pictures and more.

\*Cause- this is the category you would put your agency. When volunteers sign up they select their interests and will be notified of volunteer opportunities of causes that line up with their interest.

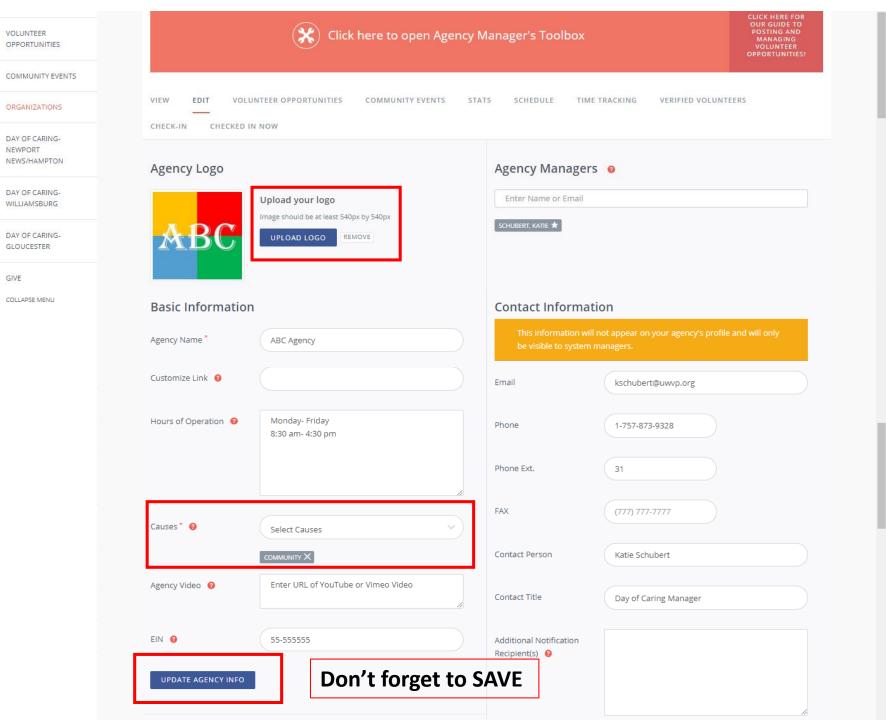

7

#### IMPORTANT INFORMATION Agency Page continued

Don't forget to SAVE your updates by clicking <u>UPDATE</u> <u>AGENCY INFO</u>

| Address * 122 ABC<br>Address Line 2<br>Modress Line 2<br>Modress Lin | Location            |                                                                                                    | UPDATE AGENCY INFO |                                         |
|----------------------------------------------------------------------------------------------------|---------------------|----------------------------------------------------------------------------------------------------|--------------------|-----------------------------------------|
| Additional Location   Information Image: Image: Im                                                                                                    | Address *           | 123 ABC                                                                                                    |                    |                                         |
| Newport News     VA     25606        F Facebook        Additional Location        Information     Import News     Via        Paragraph     Paragraph </td <td></td> <td>Address Line 2</td> <td>Links</td> <td></td>                                                                                                    |                     | Address Line 2                                                                                                    | Links              |                                         |
| Additional Location<br>Information •<br>UPDATE AGENCY INFO UPDATE AGENCY INFO UPDATE AGENCY IN                                                                                                    |                     | Newport News                                                                                                    | Official Website   | http://www.abc.fake.account.org         |
| Additional Location         Information ●         UPDATE AGENCY INFO             UPDATE AGENCY INFO             Descriptions             Who We Are ● <ul> <li> </li> <li> </li></ul> <ul> <li> </li> <li> </li></ul> <ul> <li> </li> <li> </li></ul> <ul> <li> </li> <li> </li></ul> <ul> <li> </li> <li> </li></ul> <ul> <li> </li></ul> <ul> <li> </li> <li> </li></ul> <ul> <li> <li> </li> <li> </li></li></ul> <ul> <li> <li> </li> <li> <li> </li></li></li></ul> <ul> <li> <li> </li></li></ul> <ul> <li> </li></ul> <ul> <li> <li> </li></li></ul> <ul> <li> <li> </li></li></ul> <ul> <li> <li> </li></li></ul> <ul> <li> <li> <li> </li></li></li></ul> <ul> <li> <li></li></li></ul>                                                                                                    |                     | VA ~ 23606                                                                                                    | <b>f</b> Facebook  | https://www.facebook.com/ABCfakeaccount |
| Information ●     UPDATE AGENCY INFO     UPDATE AGENCY INFO                                                                                                    | Additional Location |                                                                                                    | y Twitter          | https://www/twitter.com/ABCfakeaccount  |
| Descriptions         Who We Are ●         Paragraph → B / U ◇ A → M → Ø ØØ         This is a made up account.         P         What We Do ●                                                                                                    |                     |                                                                                                    | UPDATE AGENCY INFO |                                         |
| Who We Are Image: Second second s                                                                                                    | UPDATE AGENCY INFO  |                                                                                                    |                    |                                         |
| Who We Are Image: Second second s                                                                                                    | Descriptions        |                                                                                                    |                    |                                         |
| What We Do     Image: Content in the isse made up account.     Image: Content in the isse made up account.                                                                                                    |                     |                                                                                                    |                    |                                         |
| This is a made up account.         P         What We Do I         Image: Second second se                                                                                                    | Who We Are 🕜        | 335538                                                                                                    |                    |                                         |
| What We Do 🚱                                                                                                    |                     |                                                                                                    | <u>A • A • 8</u>   |                                         |
| What We Do 🚱                                                                                                    |                     |                                                                                                    |                    |                                         |
| What We Do 🚱                                                                                                    |                     |                                                                                                    |                    |                                         |
| What We Do 🚱                                                                                                    |                     |                                                                                                    |                    |                                         |
| Image: Image: Image                                                                                                    |                     |                                                                                                    |                    |                                         |
|                                                                                                    |                     |                                                                                                    |                    | 4                                       |
|                                                                                                    | What We Do 🔞        |                                                                                                    |                    | 4                                       |
|                                                                                                    | What We Do          |                                                                                                    |                    | A                                       |
|                                                                                                    | What We Do 🥹        | Image: Second second secon |                    |                                         |

| IMPORTANT INFORMATION<br>Agency Page continued                                | UPDATE AGENCY INFO                               |        |
|-------------------------------------------------------------------------------|--------------------------------------------------|--------|
| Add photos                                                                    | Photos  ADD NEW PHOTO Drag & Drop Files  ACTIONS |        |
| Don't forget to SAVE your<br>updates by clicking <u>UPDATE</u><br>AGENCY INFO | f y 🛅 🖸 privacy policy<br>contact us             | galaxy |

# Day of Caring 2018 AGENCY GUIDE

## This section will help Agencies:

• Add a Project for Day of Caring

Agencies can add 1 or multiple projects for Day of Caring.

- If you have multiple small projects that 1 volunteer group can manage, please submit only 1 project.
- If you have multiple projects that will take 5+ hours for volunteer groups to complete, please register each 5+ hour project separately.

#### What do these tabs mean?

Tabs you may use for Day of Caring are listed below.

**VIEW-** view how volunteers will see your agency on Volunteer Peninsula

**EDIT-** edit your Agency Page

#### Volunteer Opportunityadd regular volunteer opportunities or a project for Day of Caring

**Stats-** to view& export volunteer info that have signed up for your volunteer opportunity

TIME TRACKING- approve volunteer hours

On this page we are going to Add a DAY OF CARING PROJECT

Make sure you are under the Volunteer Opportunity tab
 Click ADD NEW NEED (need= volunteer opportunity)

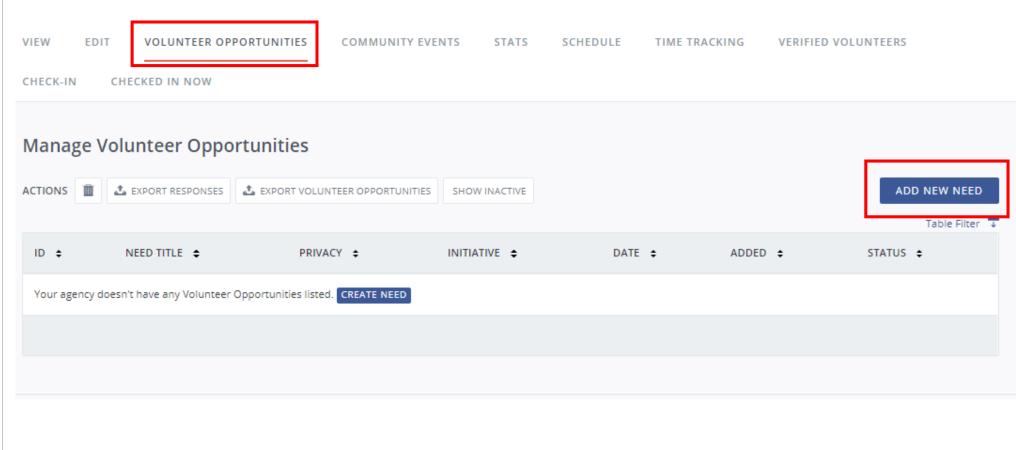

**Title**: Should be Brief but also add **MATERIALS NEEDED** (in all caps) if you need materials to be purchased by the volunteer group. (This will help volunteers in their search based on if they have a budget or not. By requesting materials you will limit the volunteer groups that can participate in your project. Volunteers for your project and/or Materials are not guaranteed for Day of Caring.)

#### Description: Add details on what materials are needed and what materials will be supplied

**Privacy: Public=** Project is open to anyone on Volunteer Peninsula

**IMPORTANT INFORMATION** 

**Private=** You already have a volunteer group that will sign up for your project.

Making your project PRIVATE will prevent another group from signing up for it.

\*Slides # 17 & 18 Will show where to find your Private Project link for sharing.

| VIEW EDIT      | OLUNTEER OPPORTUNITIES                   | COMMUNITY EVENTS                                                          | STATS       | SCHEDULE | TIME TRACKING | VERIFIED VOLUNTEERS |
|----------------|------------------------------------------|---------------------------------------------------------------------------|-------------|----------|---------------|---------------------|
| CHECK-IN CHECK | ED IN NOW                                |                                                                           |             |          |               |                     |
| Create Need    |                                          |                                                                           |             |          |               |                     |
| Title *        | Plant                                    | lowers/paint bird feeders- I                                              | MATERIALS N | EEDED    |               |                     |
| Description *  | 🔶 👌                                      |                                                                           |             |          |               |                     |
|                |                                          | llons of Red Water-Base Latex Paint<br>nes (we only have 2 paint brushes) |             |          |               | ŕ                   |
|                | MATERIAL<br>Mulch<br>Flowers<br>Birdseed | S SUPPLIED:                                                               |             |          |               | G                   |
|                | p                                        |                                                                           |             |          |               |                     |
| Privacy * 🔞    | Public                                   | : OPrivate                                                                |             |          |               | 12                  |

Day of Caring Projects are divided by area by using INITIATIVES.

**INITIATIVES: S**elect the category that fits your agency's geographical area.

**DURATION: ONLY Select 'HAPPENS ON'** and add the date 9/7/2018 for Day of Caring. Please DO NOT choose any other option for Day of Caring.

Allow Team Registration: YES if you need more than 1 volunteer.

|                             | Volunteer Peninsula<br>Day of Caring- GLOUCESTER<br>Day of Caring- Peninsula (Newport News/<br>Day of Caring- WILLIAMSBURG | /Hampton area)                          |
|-----------------------------|----------------------------------------------------------------------------------------------------|-----------------------------------------|
| Duration * 😢                | Happens On                                                                                                    | ~                                       |
| Need Date *                 | 09/07/2018                                                                                                    |                                         |
| Registration Closed Date 🔞  | MM/DD/YYYY                                                                                                    |                                         |
| Capacity 😧                  | 8                                                                                                    |                                         |
| Hours                       | 4                                                                                                    |                                         |
| Hours Description           | Example: 9am - 5pm                                                                                                    |                                         |
| Require Background Check? 🔞 | Interested in adding a background check requi started.                                                                     | irement to this need? Click here to get |
| Allow Team Registration? 🔞  | • Yes O No                                                                                                    |                                         |
| Minimum Age 🔞               |                                                                                                    |                                         |

**Outdoors?:** Selecting **YES** will allow for you to include an Inclement Weather Plan for this Day of Caring project.

Attributes: List if your agency will be providing lunch and any required items (this should be listed in the description too)

\*All agencies should have plenty of water and/or Gatorade available for volunteers.

**\*\***It is <u>strongly suggested</u> that agencies provide lunch for volunteers that have projects that require 4+ hours to complete.

Address information: Please add the complete address of WHERE the project is located- this information is emailed to the volunteers

| Family Friendly?           | ◯ Yes ◯ No                                                                                       |
|----------------------------|--------------------------------------------------------------------------------------------------|
| Outdoors? 🕜                | • Yes No                                                                                         |
| Inclement Weather Plan 🛛 🕜 | If it rains we have 4 billboards that need to be updated inside. All materials will be supplied. |
| Wheelchair Accessible 🔞    | ◯ Yes ◯ No                                                                                       |
| Attributes 😮               | ADD                                                                                              |
|                            | LUNCH WILL BE PROVIDED X WEAR CLOSED-TOE SHOES X                                                 |
| Address 🔞                  | 123 ABC Rd                                                                                       |
|                            |                                                                                                  |
|                            | Address Line 2                                                                                   |
|                            | Address Line 2 Gloucester                                                                        |
|                            |                                                                                                  |

**Interests & Abilities:** This is a required field. Please select DAY OF CARING and any other fields that best matches your project.

## Volunteers can search by interest to narrow down projects.

Here you see what it looks like once you've selected one or more Interest and Abilities fields.

#### **Additional Notifications Recipients-**

TURN ON and add any other email addresses that need to receive Day of Caring volunteer information.

Click- **CREATE NEED** to complete form. You can always go back and edit.

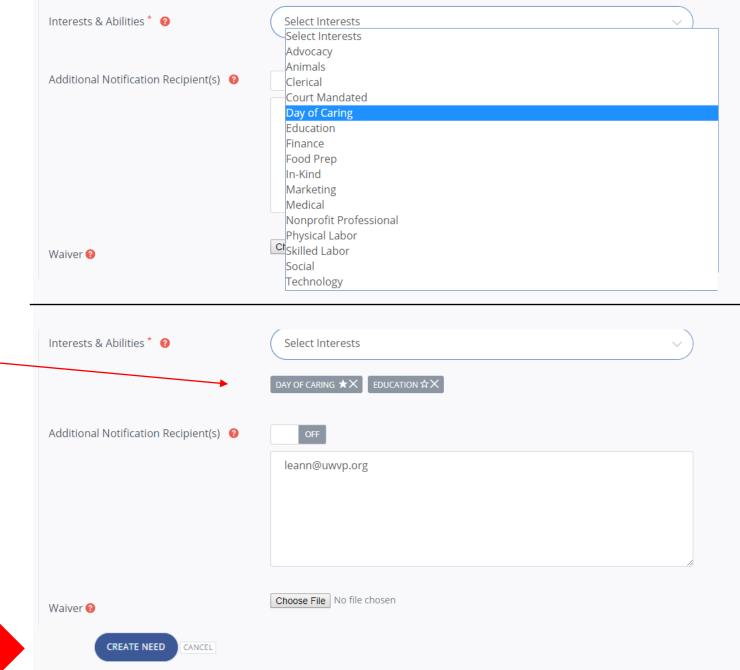

# Day of Caring 2018 AGENCY GUIDE

This section will help Agencies:

- Find your link for a Private Projects
- Edit Volunteer Opportunity/Projects
- Find Volunteer names and emails
- Approve volunteer timesheets

Now that you have a Volunteer Opportunity/Day of Caring Project submitted it will show up in the **Volunteer Opportunity** Tab.

Your Project will show **PENDING** until it has been approved by United Way of the Virginia Peninsula staff. Once it has been approved, it will show **ACTIVE** and you can start inviting volunteers to sign up.

#### These tabs will allow you to:

**VIEW**: to get your private project URL to share with a volunteer team you've coordinated with.

#### EDIT: edit your project

**RESPONSES**: see volunteers that have responded and export details.

### ABC Agency

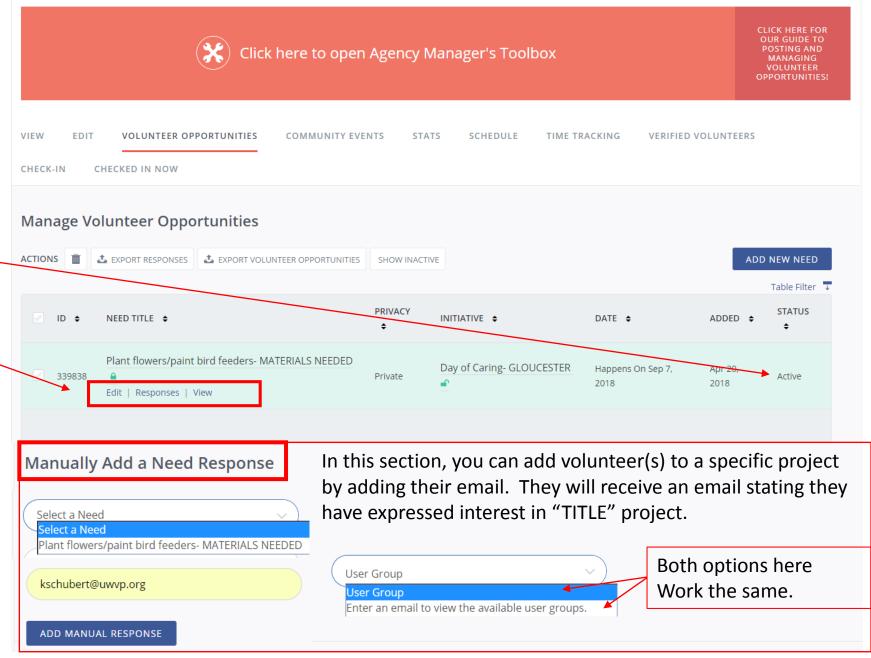

#### **IMPORTANT INFORMATION** Volunteer Opportunity--->VIEW tab

#### **URL for PRIVATE Projects to share with volunteer**

The URL that shows up in your browsers Address Bar at the top of the page is the link that you can share with your volunteers. Without this link, if a volunteer goes to (for this example) the Day of Caring-Gloucester page, they will not see your project listed.

0

This page will show volunteers :

- The project full details
- How many volunteer spaces are remaining
- Address and Map of project location
- What agency posted the project

By clicking on your "Agency" box they will be taken to your Volunteer Peninsula Agency Page.

① volunteerpeninsula.galaxydigital.com/need/detail/?need\_id=339838

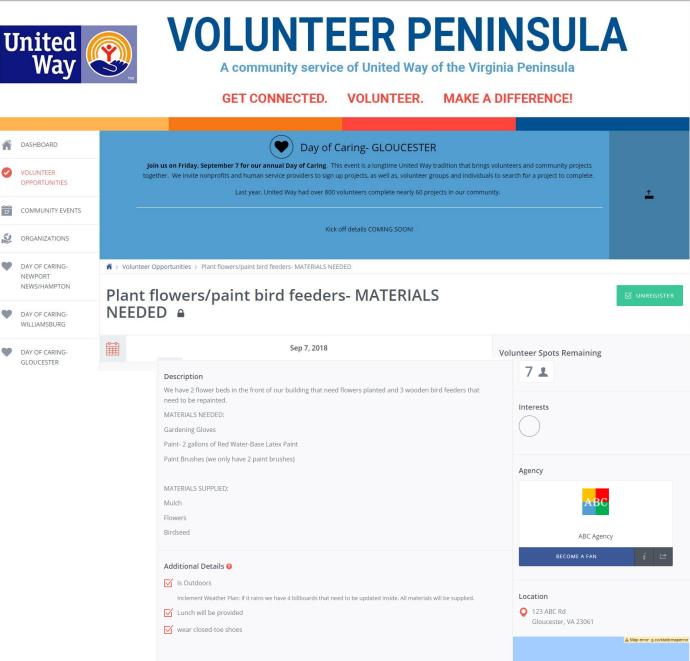

#### **IMPORTANT INFORMATION** Volunteer Opportunity--->EDIT tab

The **EDIT** tab will let you edit the details of your volunteer opportunity/project that you have submitted.

If you make any changes be sure to scroll to the bottom to save your work with the **UPDATE NEED** button

If you have volunteers already responded to your project and are making changes, **CHECK** to NOTIFY RESPONDENTS OF THIS UPDATE?

#### ABC Agency

| VIEW EDIT VOLU         | JNTEER OPPORTUNITIES                                                            | COMMUNITY EVENTS                                                                                                | STATS SCHEDULE                        | TIME TRACKING                   | VERIFIED VOLUNTEERS                                    |                |
|------------------------|---------------------------------------------------------------------------------|----------------------------------------------------------------------------------------------------|---------------------------------------|---------------------------------|--------------------------------------------------------|----------------|
| CHECK-IN CHECKED II    | N NOW                                                                           |                                                                                                    |                                       |                                 |                                                        |                |
| Update Need            |                                                                                 |                                                                                                    |                                       |                                 |                                                        | View Responses |
| Title *                | Plant                                                                           | flowers/paint bird feeders- I                                                                                   | MATERIALS NEEDED                      |                                 |                                                        |                |
| Description *          | MATERIAL<br>Gardening<br>Paint- 2 gi<br>Paint Brus                              | $E \equiv E \equiv E \equiv E$ $Ph \rightarrow B I \cup S$ If lower beds in the front of our building S NEEDED: | ing that need flowers planted and 3 w | ooden bird feeders that need to | be repainted.                                          |                |
| UPDATE N<br>Notify res | IEED CANCEL                                                                     |                                                                                                    |                                       | CLONE                           | NEED DEACTIVATE NEED                                   | I              |
| group(s). Usi<br>тітle | d to a user group if you want us<br>er groups can only be created by<br>MEMBERS |                                                                                                    | ind the need more easily. Make the    |                                 | ADD USER GROUP  trict it to the assigned user  OPTIONS |                |
| No user group<br>f Ƴ ₩ | assigned.                                                                       |                                                                                                    | PRIVACY POLICY<br>CONTACT US          |                                 | galo                                                   | aży            |

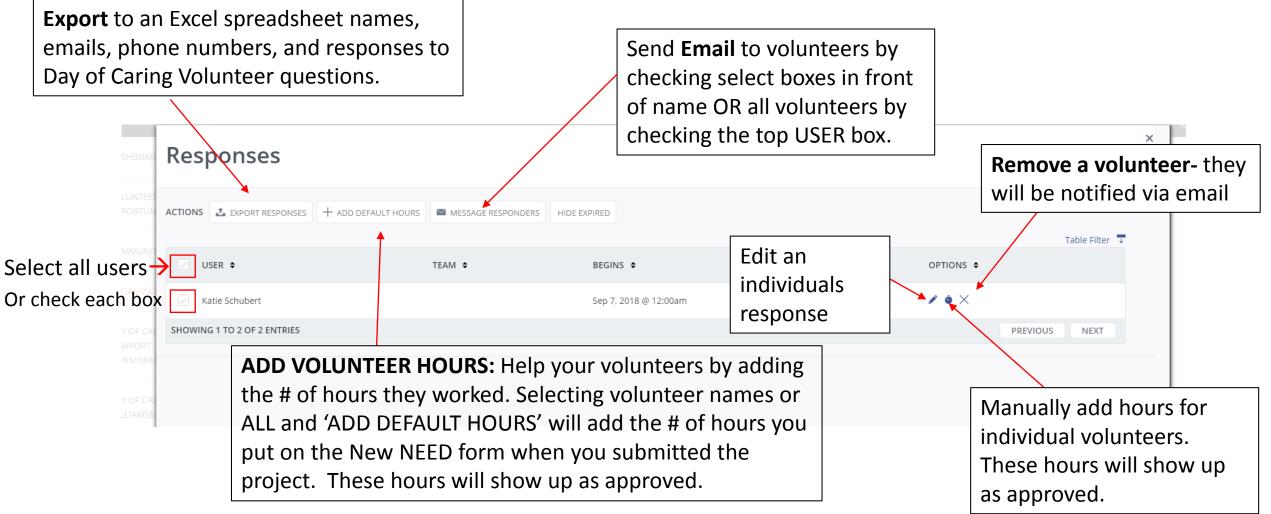

Volunteer Opportunity--->RESPONSES tab

This tab will show you everyone that has signed up or that you manually signed up by entering an email to "MANUAL ADD A NEED RESPONSE" from the bottom the Volunteer Opportunity page as seen on Slide # 18.

If a volunteer puts in hours you will be notified that they are waiting for approval. Navigate to your 'TIME TRACKING' tab and select all tabs and click APPROVE or DENY at the top or use the drop down menu to the right to approve hours.

At the bottom of this tab you can also add hours for a volunteer by selecting the project and name of volunteer and adding the hours.

#### Agency Manager > Time Tracking

#### **ABC** Agency

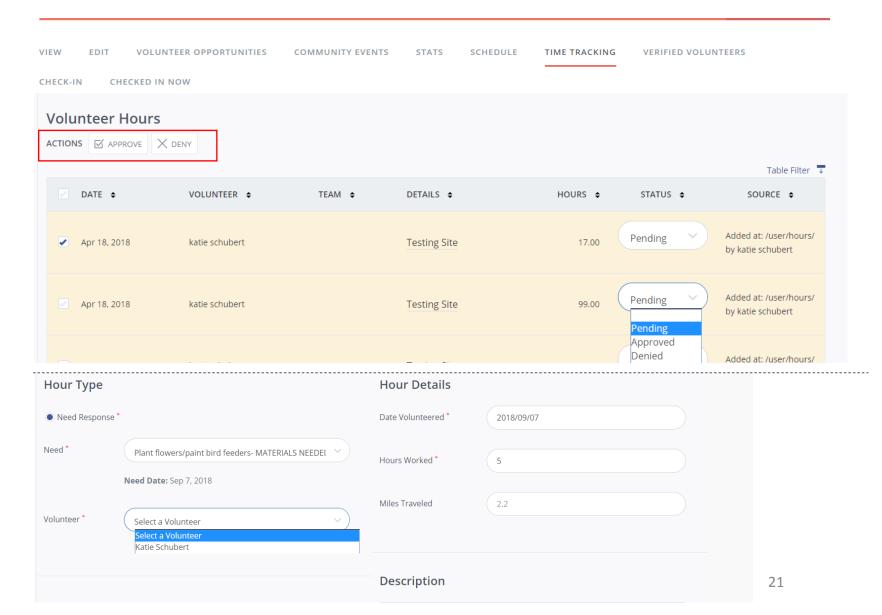

# Day of Caring 2018 AGENCY GUIDE

## Thank you for signing up for this year's Day of Caring.

If you have any questions please email me directly: Katie Schubert <u>KSchubert@uwvp.org</u>